#### BỘ GIÁO DỤC VÀ ĐÀO TAO MINISTRY OF EDUCATION AND TRAINING **TRƯỜNG ĐẠI HỌC MỞ THÀNH PHỐ HỒ CHÍ MINH HO CHI MINH CITY OPEN UNIVERSITY**

### **ĐỀ CƯƠNG MÔN HỌC COURSE SPECIFICATION**

### **I. Thông tin tổng quát - General information**

- 1. Tên môn học tiếng Việt/Course title in Vietnamese: TIN HOC ỨNG DUNG Mã môn học/Course code: COMP2403
- 2. Tên môn học tiếng Anh/Course title in English: APPLIED INFORMATICS
- 3. Phương thức giảng dạy/Mode of delivery

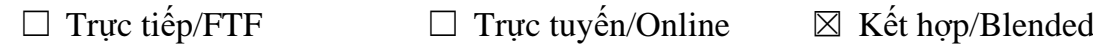

- 4. Ngôn ngữ giảng dạy/Language(s) for instruction:
	- $\boxtimes$  Tiếng Việt/Vietnamese  $\Box$  Tiếng Anh/English  $\Box$  Cả hai/Both
- 5. Thuộc khối kiến thức/kỹ năng/Knowledge/Skills
	- $\boxtimes$  Giáo dục đại cương/General  $\Box$  Kiến thức chuyên ngành/Major
	- ☐ Kiến thức cơ sở/Foundation ☐ Kiến thức bổ trợ/Additional
	- $\Box$  Kiến thức ngành/Discipline  $\Box$  Đồ án/Khóa luận tốt nghiệp/Graduation thesis
- 6. Số tín chỉ/Credits:

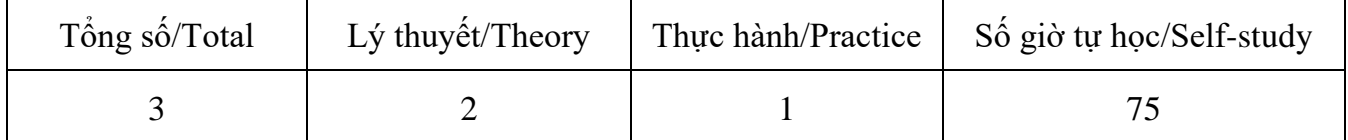

- 7. Phu trách môn học-Administration of the course
	- a) Khoa/Ban/Bộ môn/Faculty/Division: Ban Cơ bản bộ môn Tin học không chuyên
	- b) Giảng viên/Academics: Nguyễn Thị Trâm Anh
	- c) Địa chỉ email liên hệ/Email: tramanh.nguyen@ou.edu.vn
	- d) Phòng làm việc/Room: P502 Ban Cơ Bản Đại học Mở TP.Hồ Chí Minh

#### **II. Thông tin về môn học-Course overview**

1. Mô tả môn học/Course description

Môn Tin học ứng dụng thuộc khối kiến thức giáo dục đại cương trong chương trình đào tạo. Môn học cung cấp cho sinh viên các kiến thức cơ bản về cơ sở dữ liệu quan hệ, đồng thời trang bị kỹ năng sử dụng phần mềm Microsoft Access để tạo và quản lý một cơ sở dữ liệu ở mức độ cơ bản.

Sinh viên học và đạt môn học Tin học ứng dụng sẽ đạt yêu cầu của Mô-đun kỹ năng 10 (Sử dụng hệ quản trị cơ sở dữ liệu – IU10) theo thông tư số 03/2014 của Bộ Thông tin và Truyền thông quy định Chuẩn kỹ năng sử dụng công nghệ thông tin.

2. Môn học điều kiện/Requirements

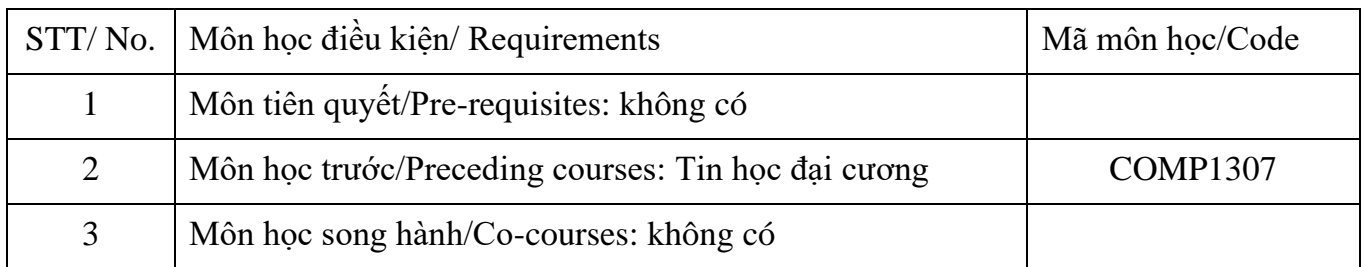

### 3. Mục tiêu môn học/Course objectives

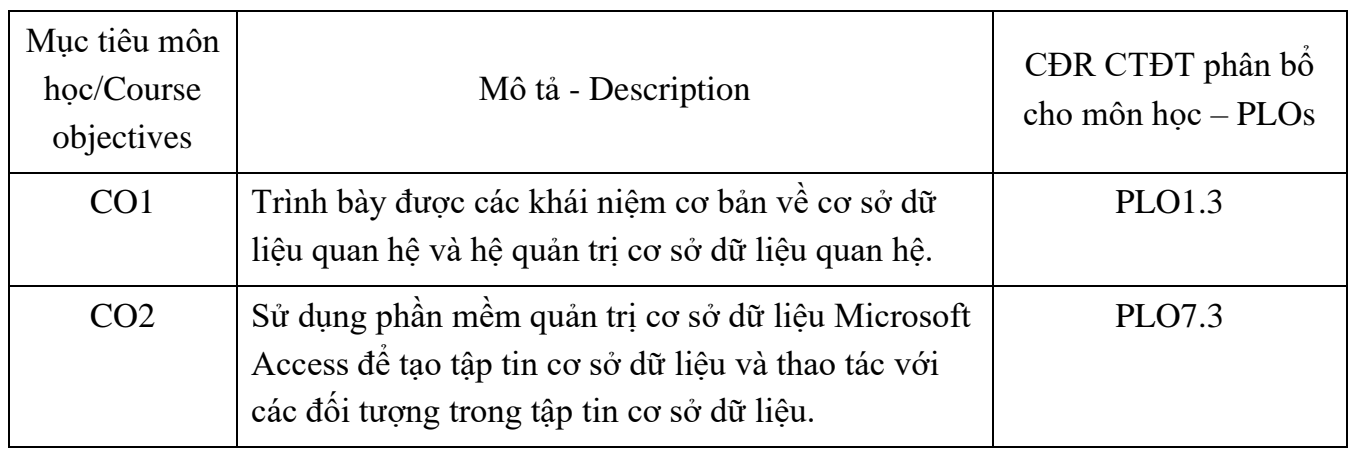

4. Chuẩn đầu ra (CĐR) môn học – Course learning outcomes (CLOs)

Học xong môn học này, sinh viên có khả năng:

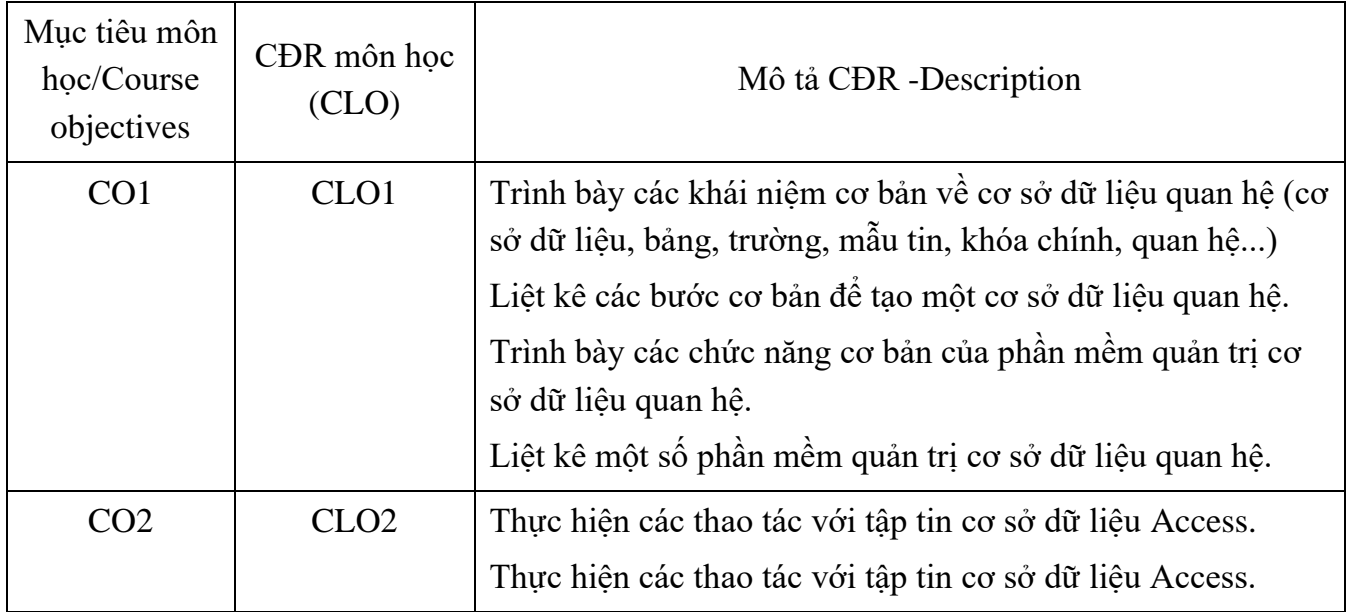

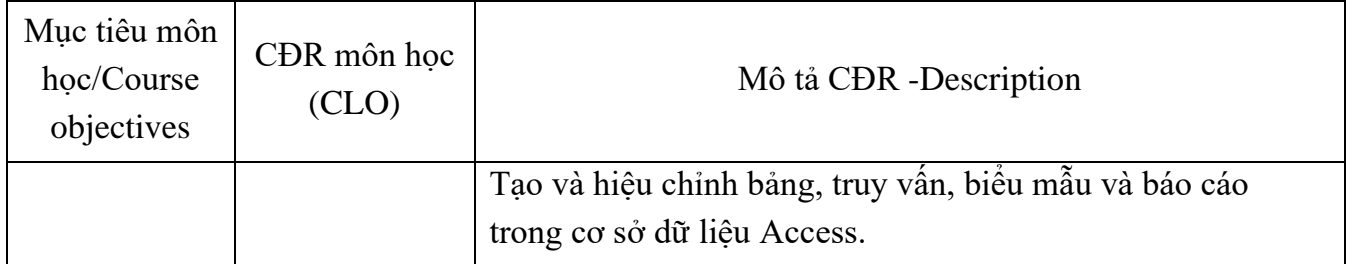

Ma trận tích hợp giữa chuẩn đầu ra của môn học và chuẩn đầu ra của chương trình đào tạo

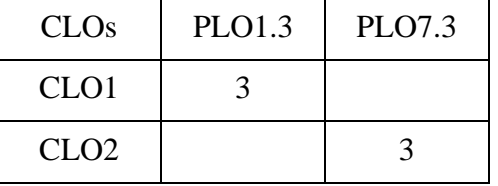

- 1: Không đáp ứng 4: Đáp ứng nhiều
	-
- 2: Ít đáp ứng 5: Đáp ứng rất nhiều
- 3: Đáp ứng trung bình
- 5. Học liệu Textbooks and materials
	- a) Giáo trình-Textbooks
		- [1] Laurie Ann Ulrich, Ken Cook. Access 2019 for dummies. Hoboken, New Jersey: John Wiley & Sons. 2019 [9781119513261].
	- b) Tài liệu tham khảo/Other materials
		- [2] Carey, Patric. New perspectives Microsoft Office 365 and Office 2019: Introductory. Cengage Learning, Boston, Massachusetts. 2020. [55193].
		- [3] Tài liệu học tập môn Tin học Ứng dụng. Ban Cơ bản. 2020, (http://v1.ou.edu.vn/bancoban/Pages/Tin-h%E1%BB%8Dc-không-chuyên.aspx).
		- [4] CCI Learning (2018). Using Windows 10 & Microsoft Office 2016. Cengage Learning, Boston, Massachusetts. [55194].
	- c) Phần mềm/Software
		- [1] . Microsoft Corporation. Microsoft Access 365. 2019
- 6. Đánh giá môn học/Student assessment

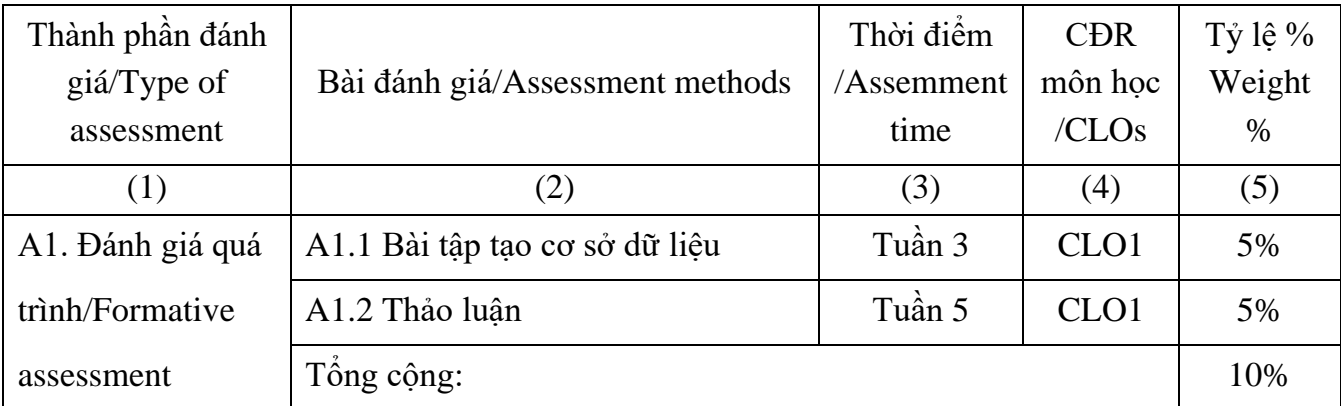

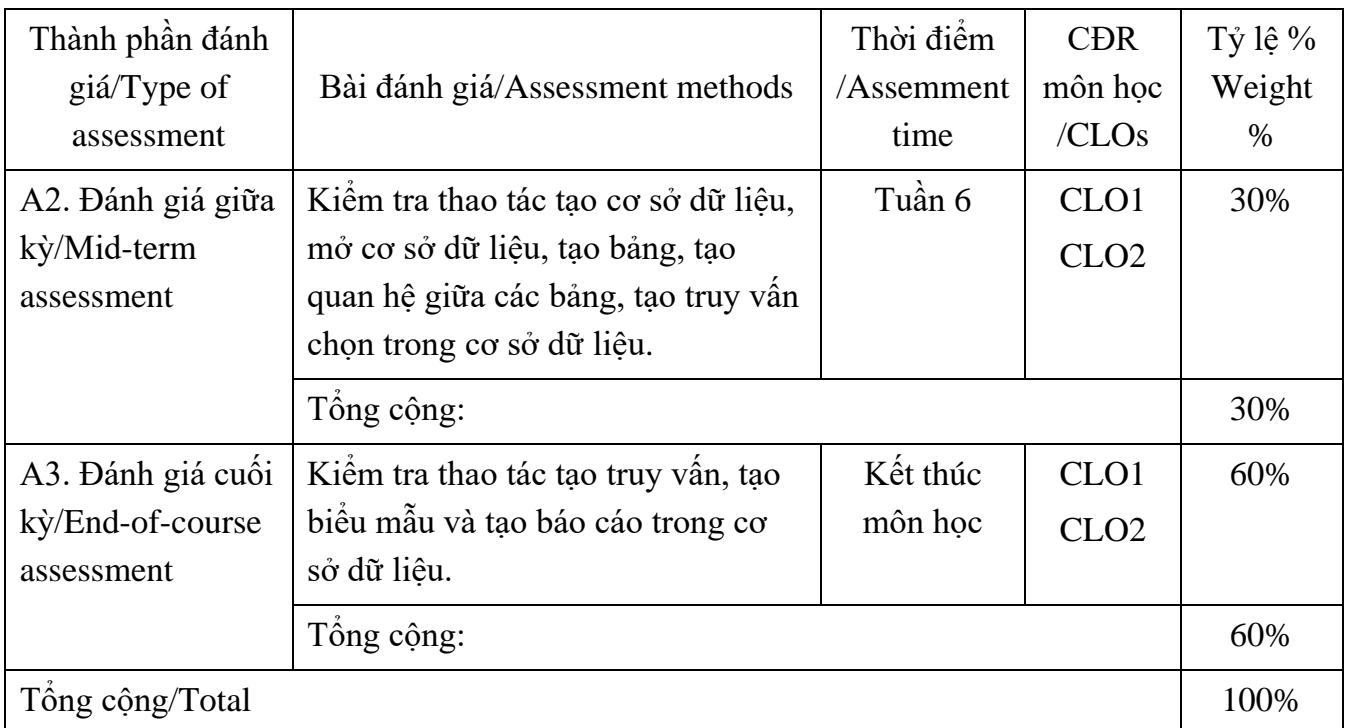

a) Hình thức – Nội dung – Thời lượng của các bài đánh giá/Assessment format, content and time

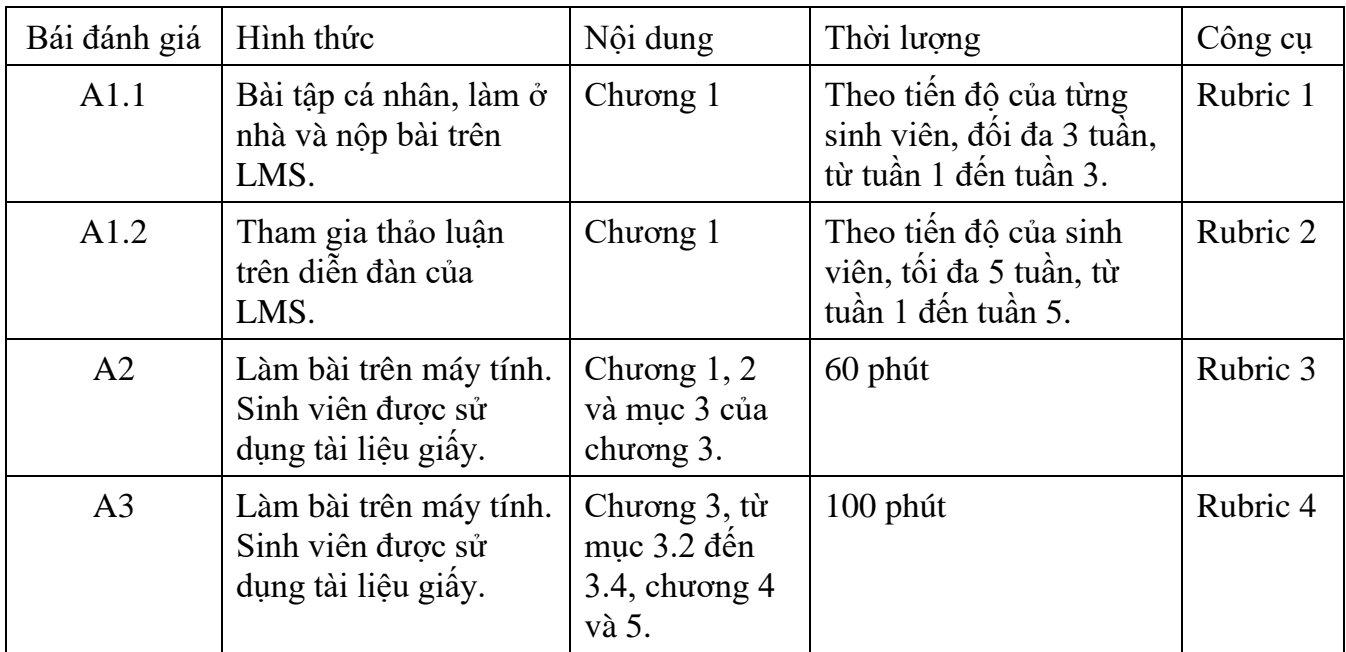

b) Rubrics (bảng tiêu chí đánh giá):

## **Rubric 1. Tiêu chí đánh giá bài đánh giá A1.1**

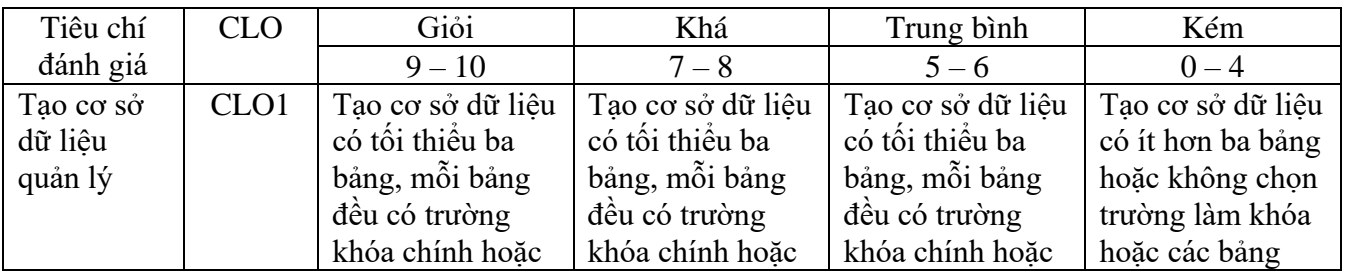

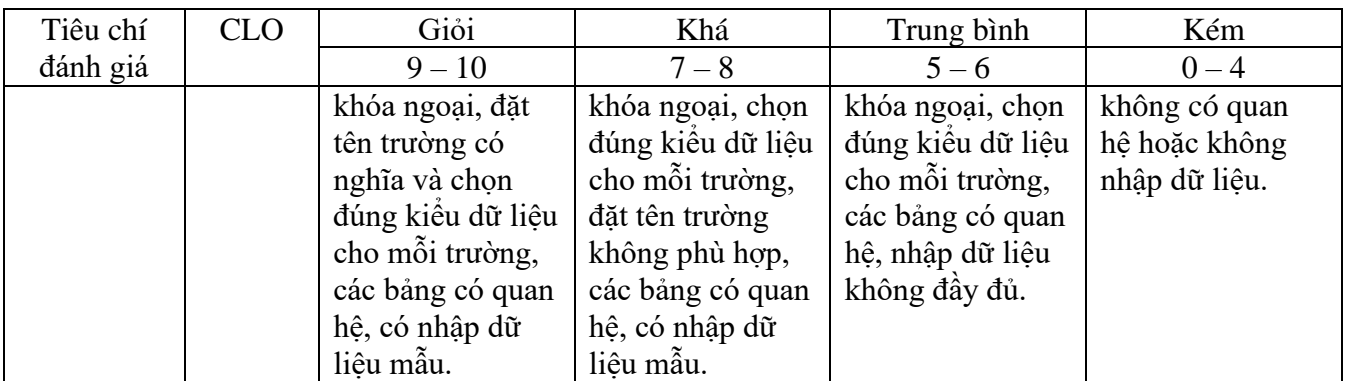

## **Rubric 2. Tiêu chí đánh giá bài đánh giá A1.2**

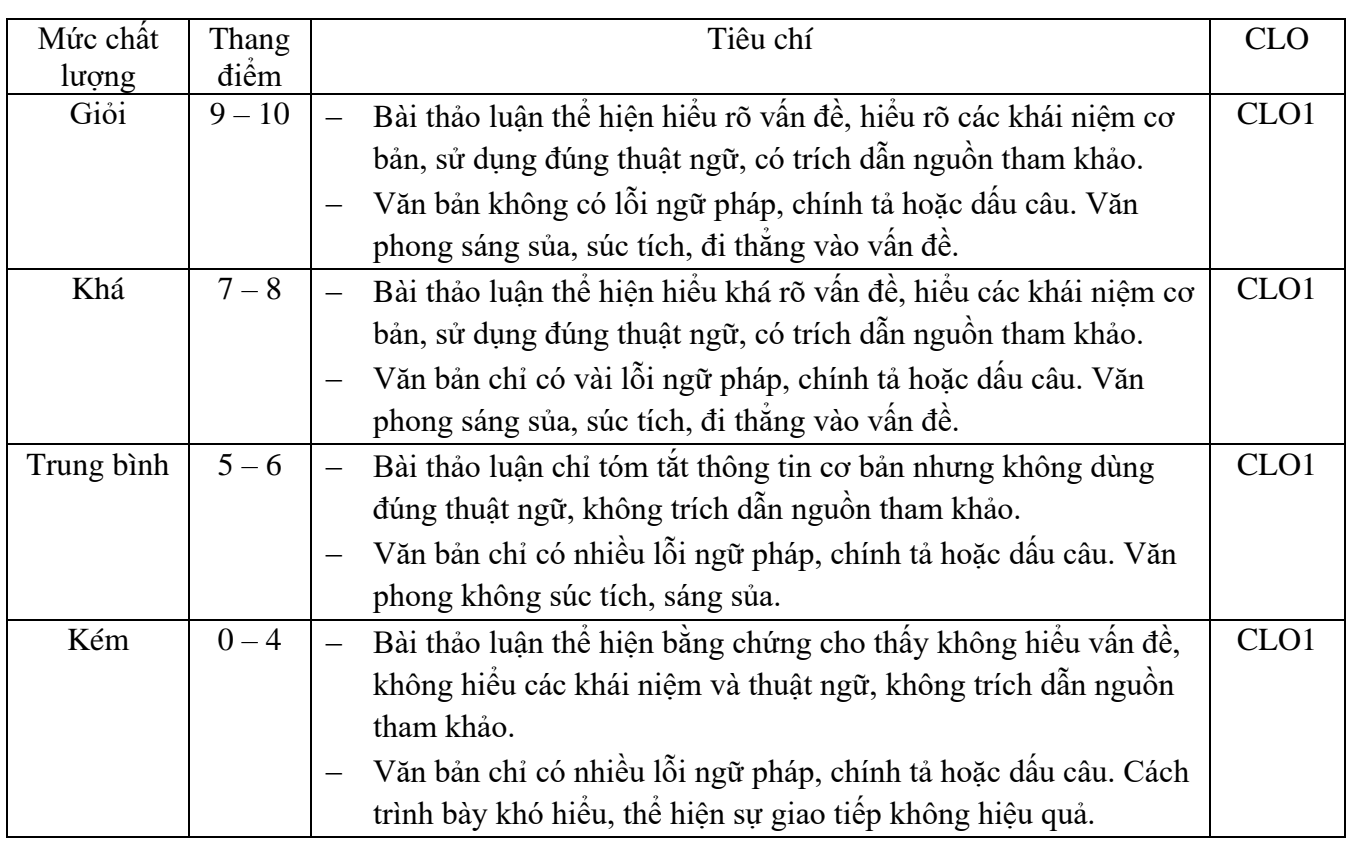

## **Rubric 3. Tiêu chí đánh giá bài đánh giá A2**

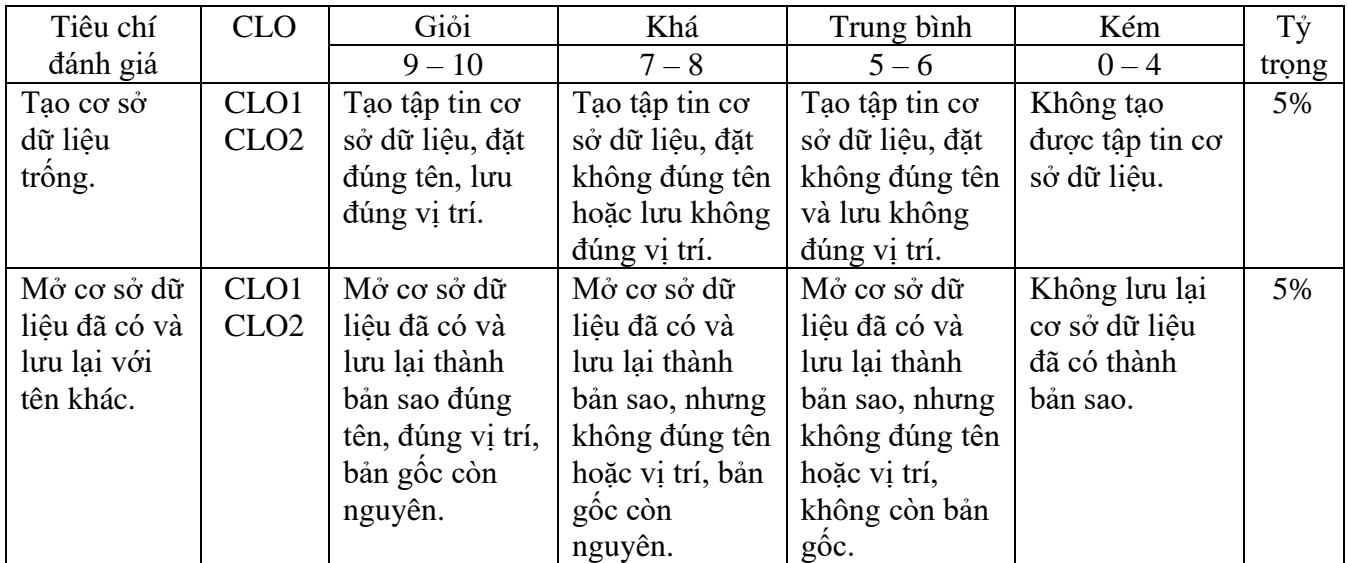

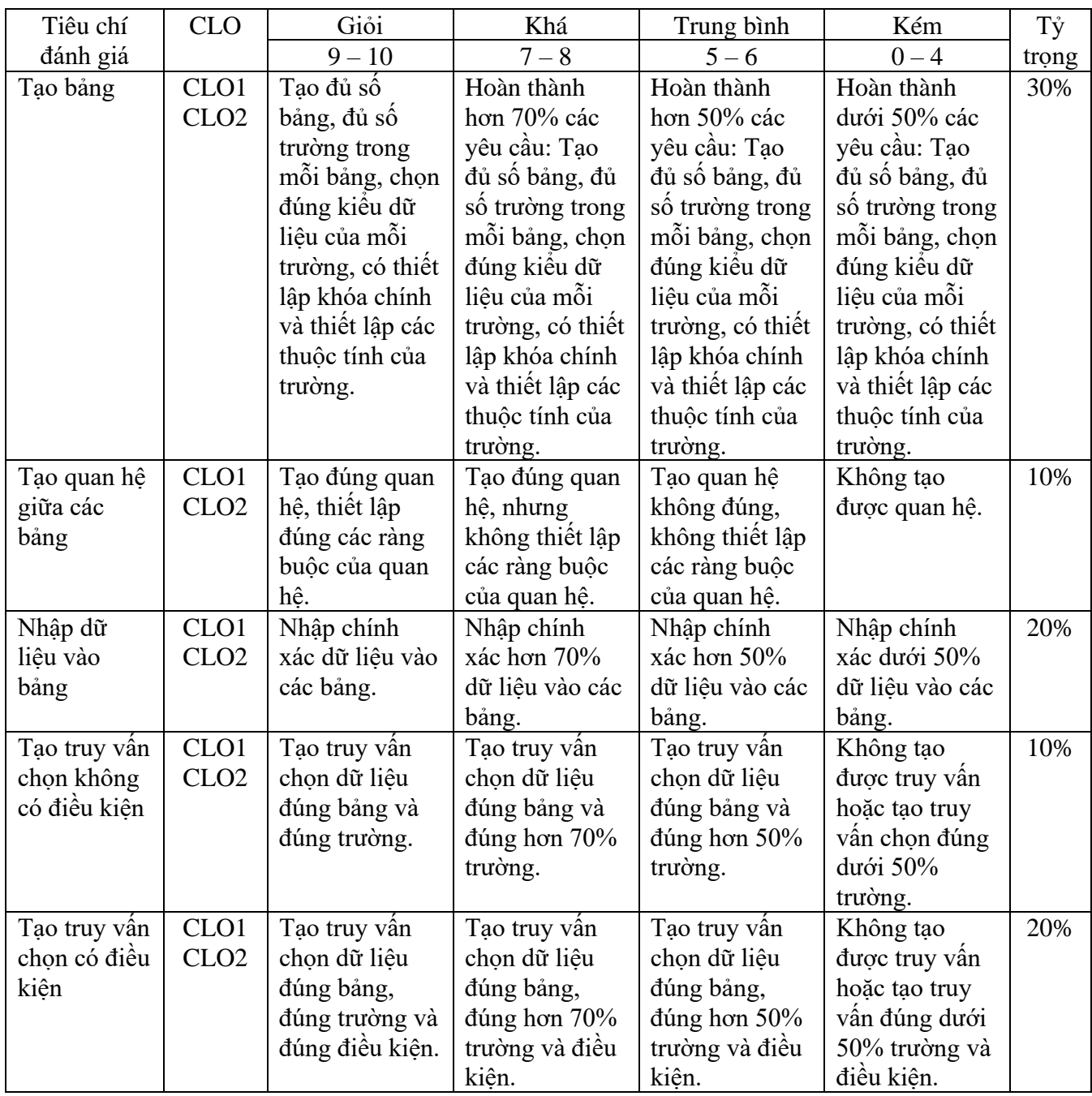

# **Rubric 4. Tiêu chí đánh giá bài đánh giá A3**

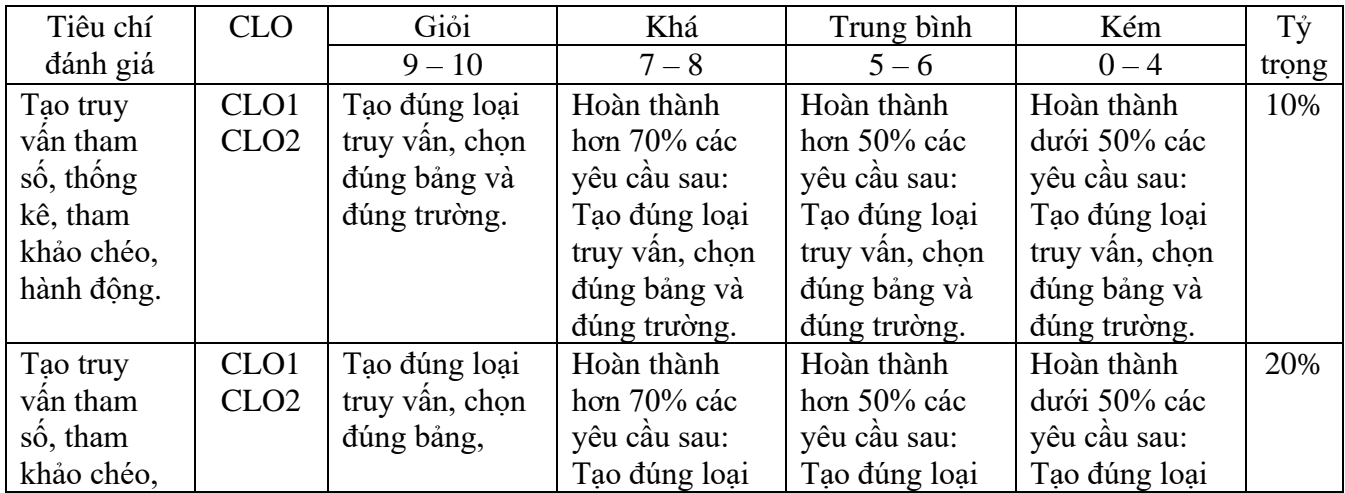

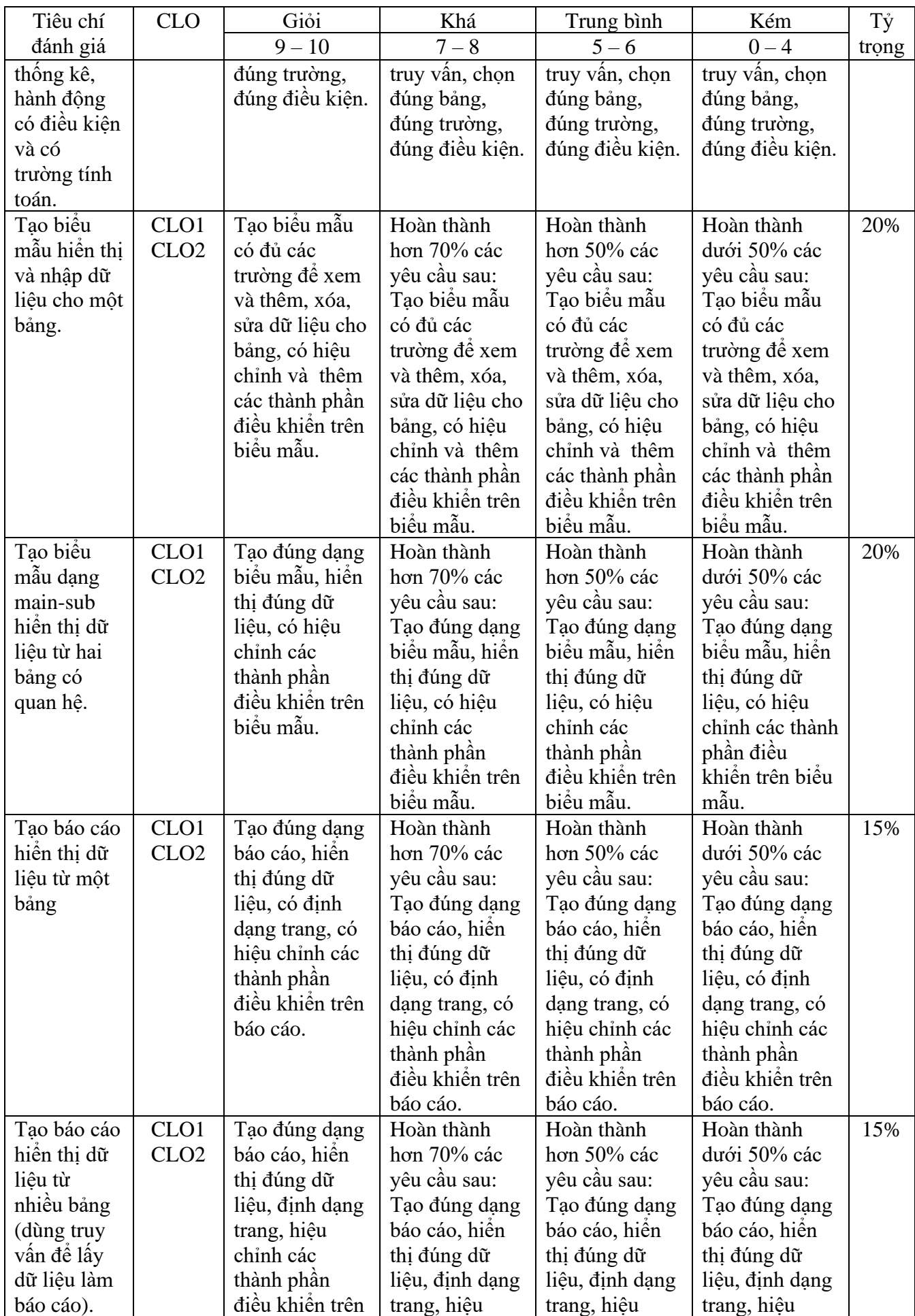

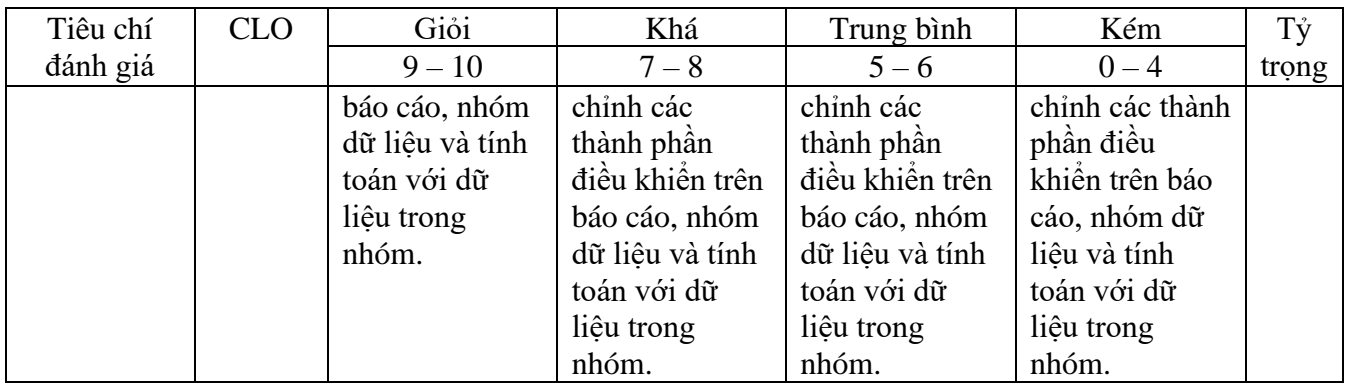

7. Kế hoạch giảng dạy (tỷ lệ trực tuyến)/Teaching schedule

Môn học áp dụng phương thức giảng dạy kết hợp, tỷ lệ học trực tuyến là 25%.

- Lý thuyết: 15 tiết học trực tiếp tại phòng học lý thuyết (4 buổi), 15 tiết học trực tuyến trên LMS (5 buổi).
- Thực hành: 30 tiết học trực tiếp tại phòng máy (7 buổi).

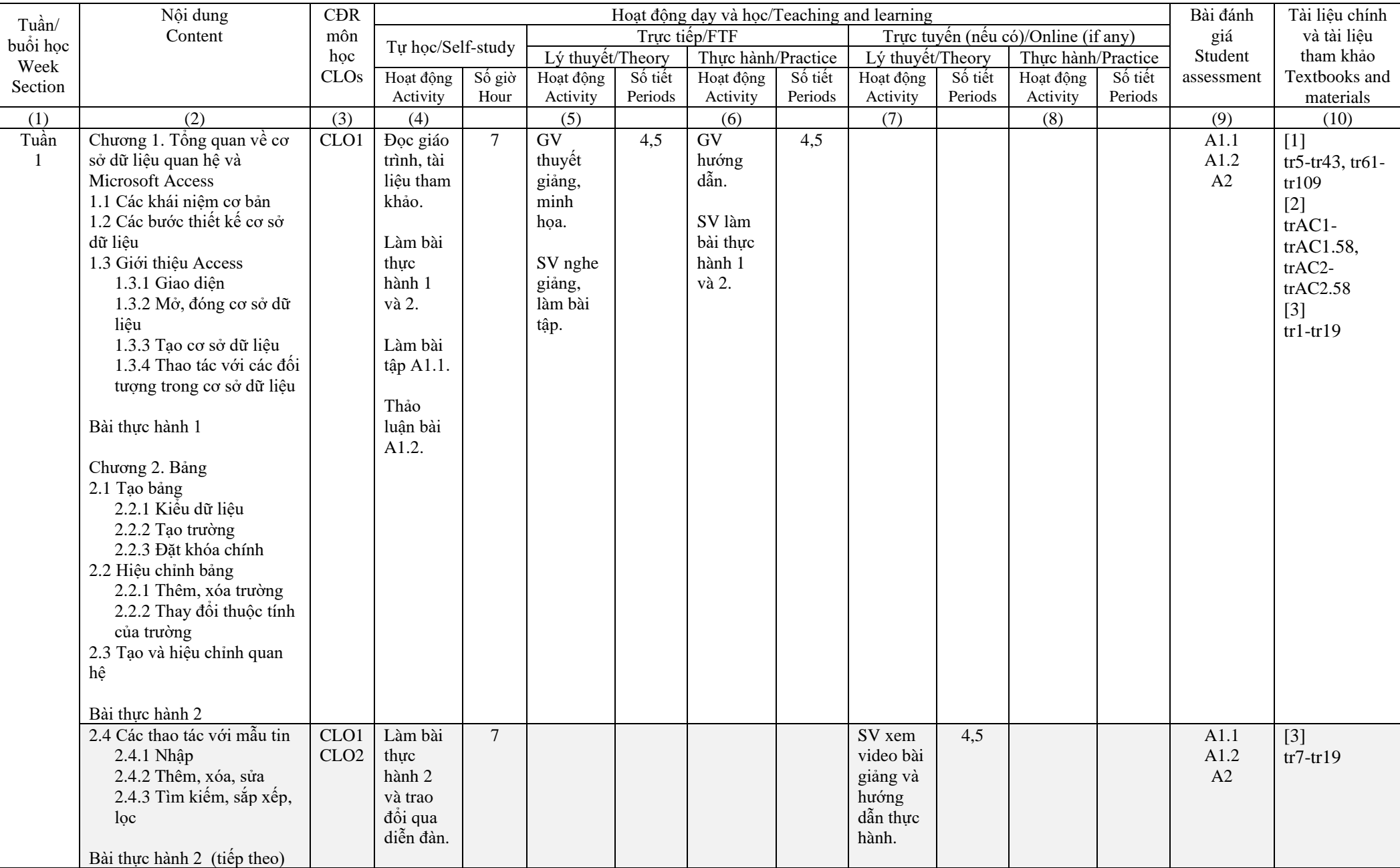

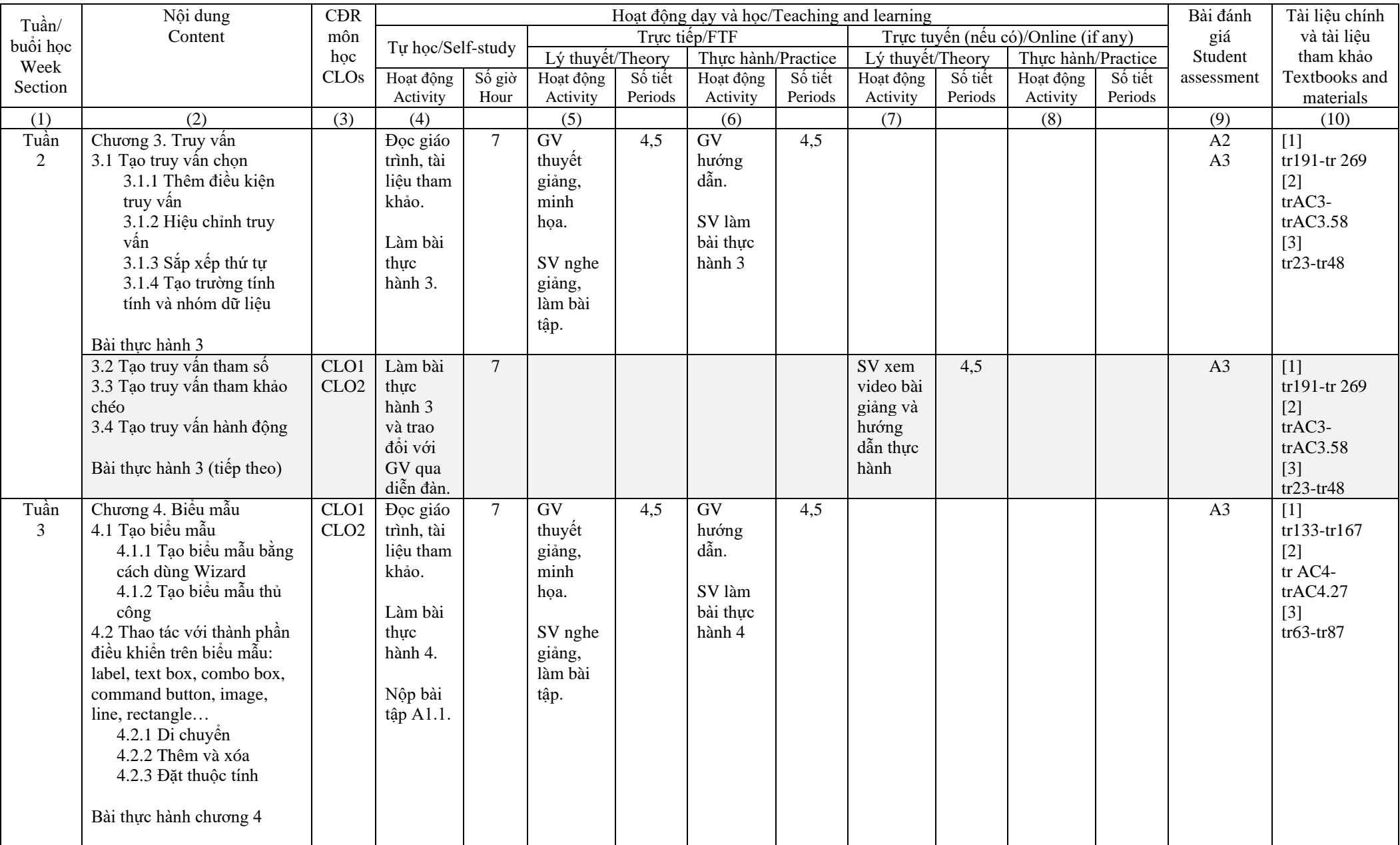

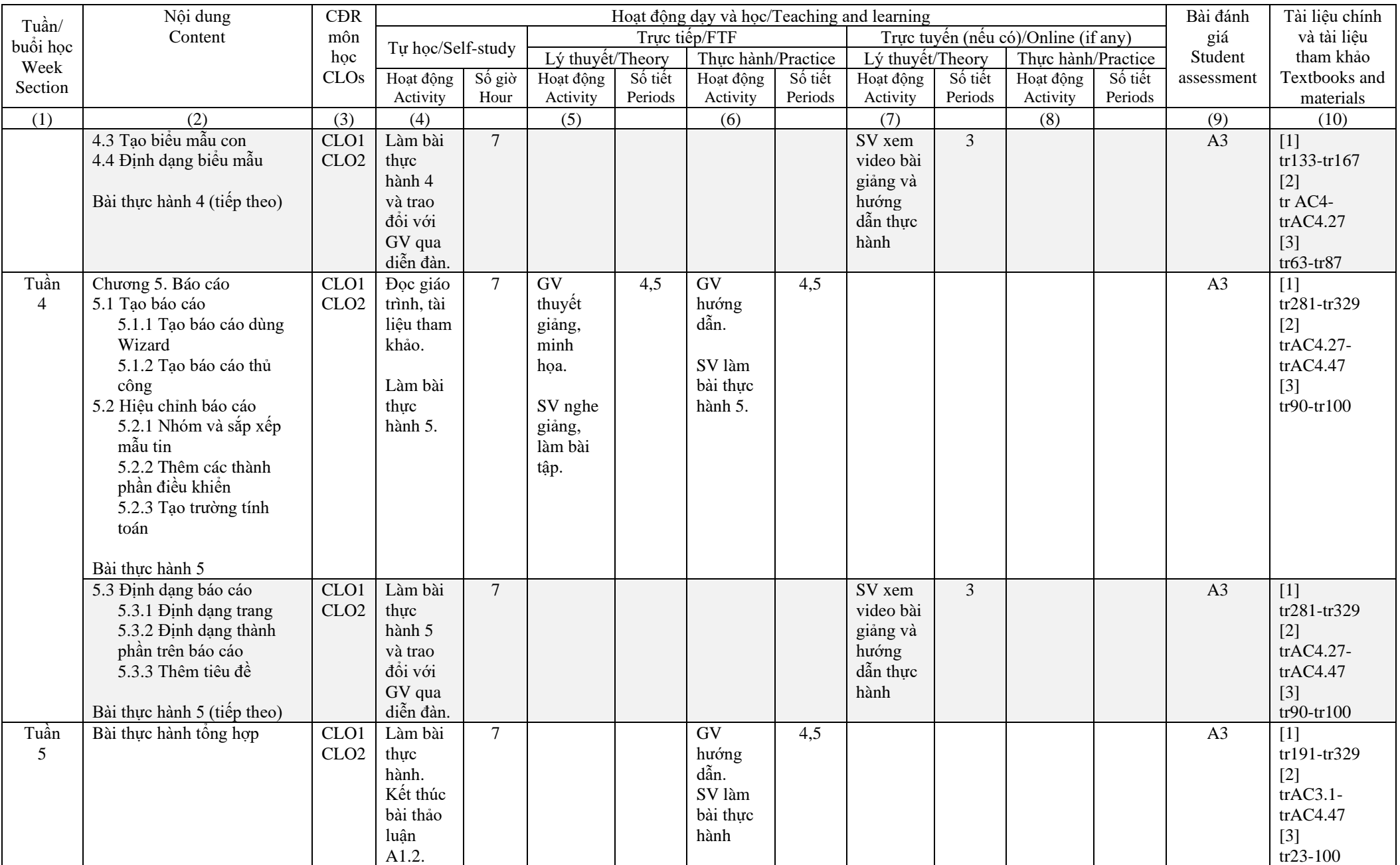

 $\overline{1}$ 

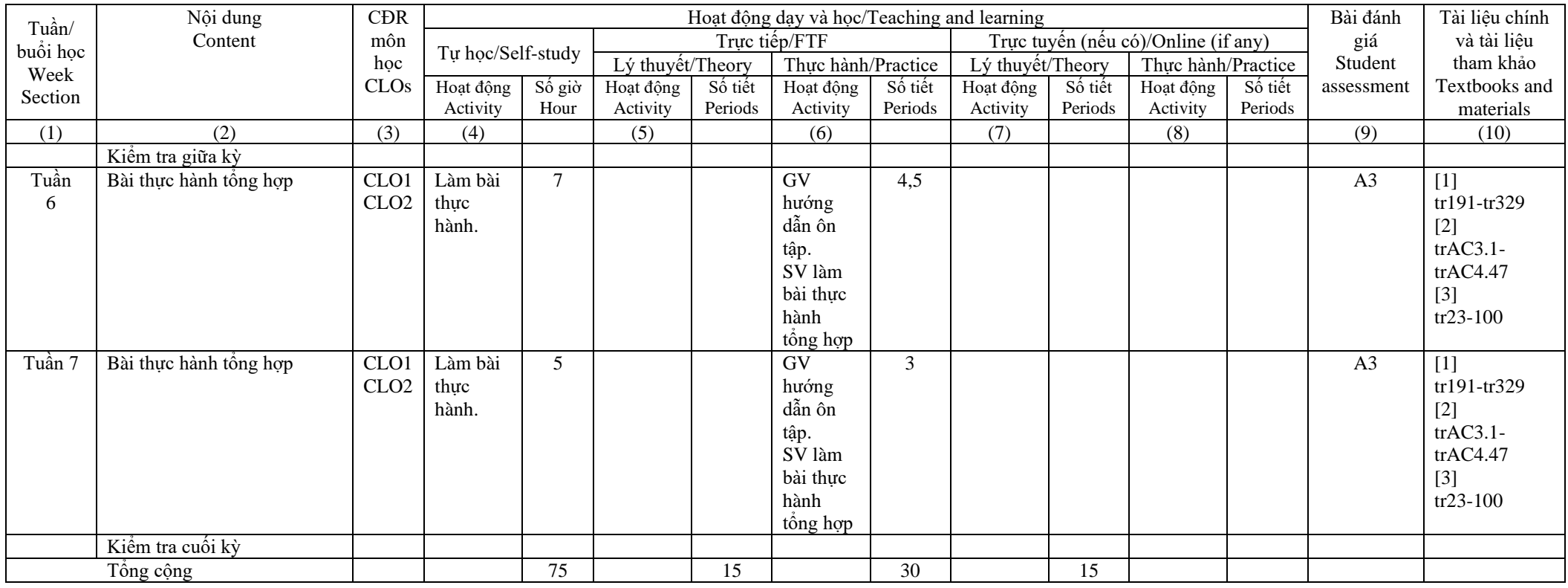

- 8. Quy định của môn học/Course policy
	- Sinh viên nộp bài tập, bài kiểm tra theo thời gian quy định của giảng viên.
	- Vắng 20% buổi học sẽ bị cấm thi (theo Quy chế đào tạo ĐH hệ chính quy).
	- Nội quy lớp học tuân theo nội quy Trường Đại học Mở Thành phố Hồ Chí Minh (ban hành kèm quyết định số 1090/QĐ-ĐHM ngày 26/12/2011 của Trường Đại học Mở Thành phố Hồ Chí Minh).

P. BAN CƠ BẢN DEAN OF THE FACULTY (Ký và ghi rõ họ tên-Signed with fullname)

Nuccombi

DƯƠNG THỊ MAI PHƯƠNG

Giảng viên biên soạn ACADEMIC (Ký và ghi rõ họ tên- Signed with fullname)

NGUYỄN THỊ TRÂM ANH